## **RACCOURCIS INFORMATIQUES PRATIQUES**

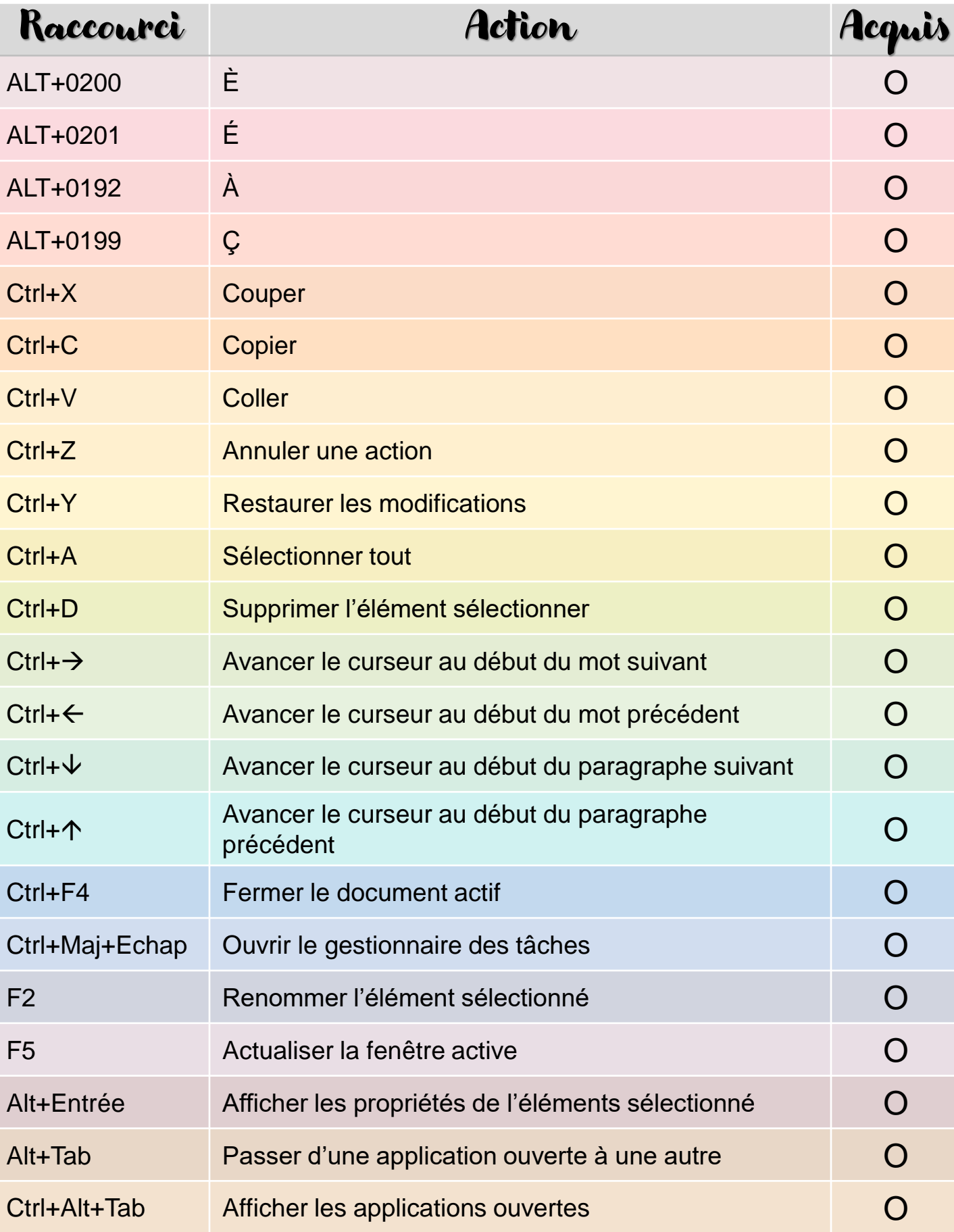

## RACCOURCIS INFORMATIQUES PRATIQUES

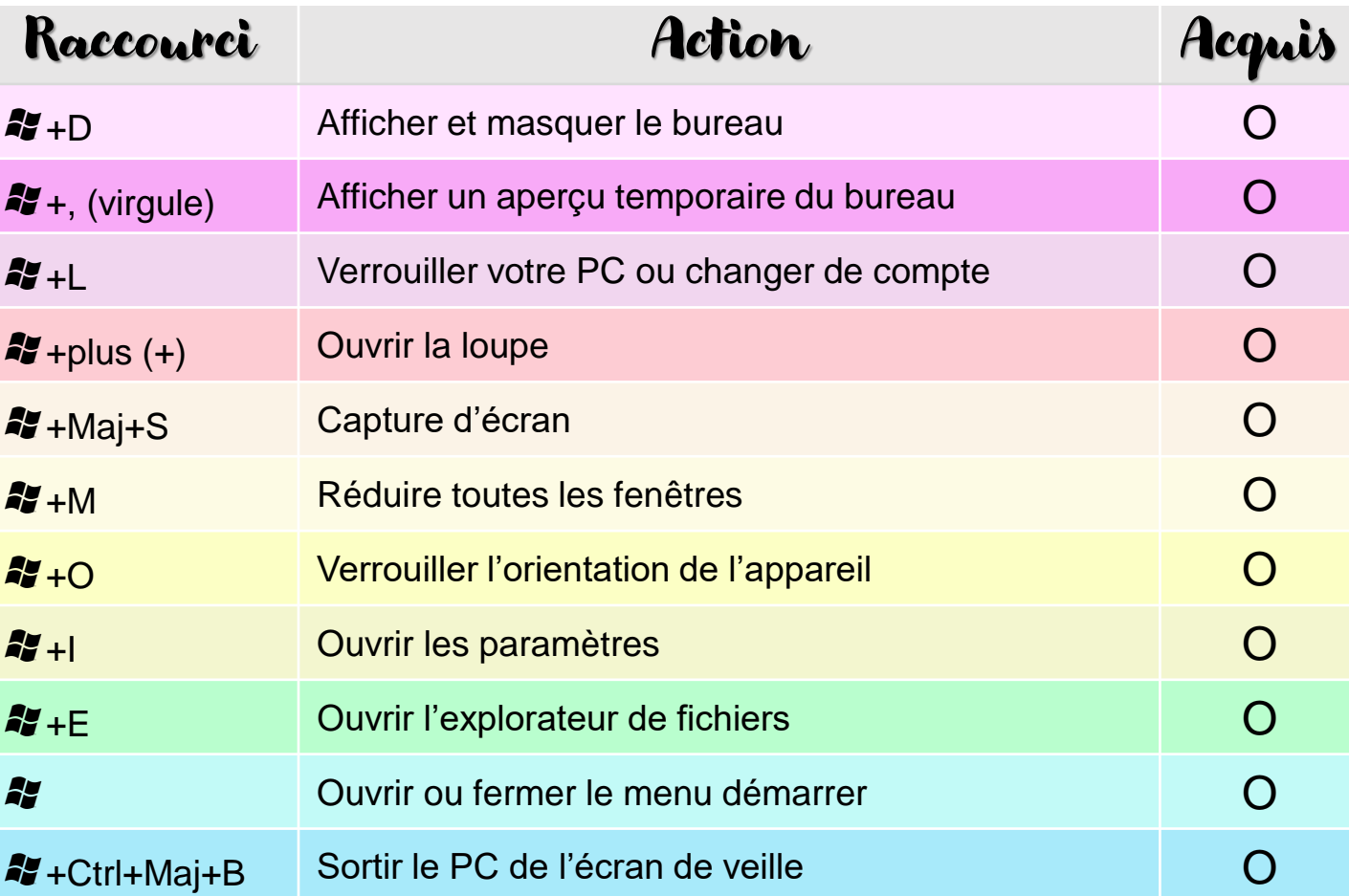